### **DEVIS GRATUIT SUR DEMANDE**

### **06 23 04 03 41**

 $2\sqrt{2}$ 

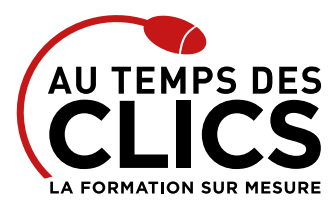

# **Formation Excel tableaux croisés dynamiques**

## **Exploiter vos données pour obtenir rapidement des analyses statistiques fiables**

Nous vous proposons une formation très ciblée et précise sur les tableaux croisés dynamiques. Durant une journée vous apprendrez à gérer les sources de données, les organiser et concevoir des tableaux d'une précision et d'une efficacité redoutable. Les techniques de mise en forme et d'optimisation des données que nos formateurs vous apprendrons vous permettrons ensuite d'analyser en quelques clics un volume toujours plus important de données et ce, sous différents angles.

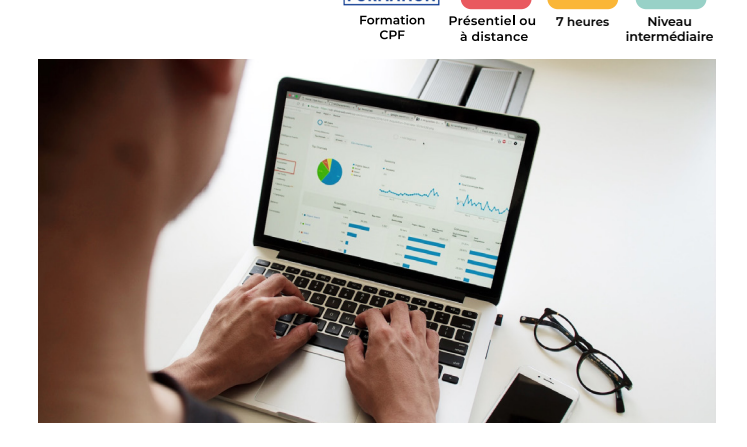

**COMPTE** 

**IATION** 

**PERFECTIONNEMENT, ÉLARGISSEMENT DES COMPÉTENCES Gagner en efficacité dans les fonctions avancées du logiciel Excel pour analyser les données et créer des rapports.**

#### **POUR QUI ?**

Toute personne amenée à exploiter et analyser des données dans Excel (versions 2010, 2013, 2016, 2019 et Office 365).

#### **PRÉ-REQUIS**

Bonne maîtrise d'excel correspondant au niveau du programme de formation Excel intermédiaire.

# Programme et progression pédagogique

#### **Avant la formation**

**Quiz pour tester votre niveau et vérifiez les pré-requis pour accéder à la formation Excel tableaux croisés dynamiques.**

#### **ÉTAPE 1 : Concepts des tableaux croisés dynamiques**

- • Rôle et intérêt
- • Sources de données

### **ÉTAPE 2 : Approche méthodologique**

- • Analyse des données à exploiter
- • Définition des objectifs de l'analyse statistique

### **ÉTAPE 3 : Gestion des données sources et construction d'un**

### **tableau croisé dynamique**

- • Choix de la source de données, des champs
- • Choix du type et de la logique de calcul : somme, dénombrement, moyenne, maximum, minimum, ratios, évolution, cumul, classement (2010)
- • Regroupements : semi automatiques, manuels

### **ÉTAPE 4 : Mise en forme un tableau croisé dynamique**

- • Ajout de champs calculés
- • Format des nombres
- • Disposition et mise en forme du tableau croisé
- • Styles de tableaux
- • Niveaux
- • Tris

### **ÉTAPE 5 : Exploitation des données**

**OBJECTIFS DE LA FORMATION**

• Ajout de segments (2010)

• Extraction de données

• Création de graphique croisé dynamique

### **ÉTAPE 6 : Optimisation des données**

- • Actualisation et gestion des évolutions : outils et bonnes pratiques
- • Optimiser les sources : import de fichiers texte, données issues d'une base de données
- • Création à partir de plusieurs sources : installation et utilisation de l'assistant
- • Exploiter les données du tableau croisé dynamique : construire des tableaux ayant comme source un tableau croisé construire des graphiques classiques à partir d'un tableau croisé

**Après la formation, reprenez les exercices fournis avec les corrigés, et l'aide-mémoire, (transmis par le formateur), pour retravailler à votre rythme les acquis de la formation.**

## Organisation et suivi pédagogique **Modalités et délais d'accès**

Après un premier entretien téléphonique et une évaluation permettant de déterminer les attentes et le niveau d'entrée. **En intra:** Démarrage de la formation définie à la convenance de l'entreprise et selon la disponibilité du formateur.

### **Modalités de déroulement de la formation**

Les formations ont lieu aux dates et conditions indiquées sur les conventions de formation. **En intra:** Les dates et horaires sont définies à la convenance de votre entreprise. La formation est organisée en séquences pédagogiques ou «étapes» car présentée dans une arborescence logique et nécessaire à la compréhension du logiciel.

**Avant la formation**

Inscription et convocations

**Pendant la formation** Feuille d'émargement

### **En fin de formation**

### **Sanction de l'action de formation**

A l'issue de la formation, remise du certificat de réalisation à l'entreprise. Le certificat mentionne la nature, la durée de formation.

**[Accessibilité aux personnes en situation d'handicap](https://www.autempsdesclics.com/accueil-et-handicap) (voir le site)**

Conseil et Formation en informatique : Enregistré sous le numéro 93131326413. Cet enregistrement ne vaut pas agrément de l'État

AU TEMPS DES CLICS - 2023 / Siret : 504 049 016 00034 - APE 8559A **[www.autempsdesclics.com /](https://www.autempsdesclics.com) 06 23 04 03 41 / bquantin@autempsdesclics.com**

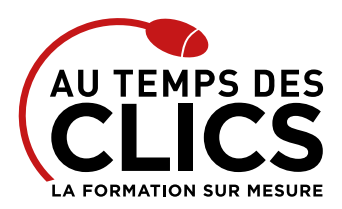

# **Formation Excel tableaux croisés dynamiques**

# Notre méthode de formation

### **Approche personnalisée**

- • Le stagiaire réalise des exercices pratiques qui assurent l'acquisition d'un savoir-faire pour une mise en production aisée et immédiate,
- • Des conseils et astuces accompagnent la formation.

## **Effectifs**

**En Intra :** Nous préconisons pour plus de confort et de réussite de la formation, des sessions en petits-groupes soit maximum 5 salariés de votre entreprise.

# Moyens pédagogiques et techniques mis en œuvre

La formation est dispensée de façon interactive et dynamique favorisant l'alternance d'apports théoriques et d'exercices pratiques (mises en situation, cas pratiques…) pour favoriser l'appropriation et atteindre les objectifs. Le formateur anime le cours en s'appuyant intégralement sur des applications pratiques sur vidéoprojecteur.

### **Ressources pédagogiques**

- • Un support de formation imprimé aux EDITIONS ENI est offert en fin de formation à tous les stagiaires.
- • Formation effectuée sur le poste de travail des stagiaires ou si besoin sur des ordinateurs portables fournis par l'organisme de formation (sur devis).
- · Envoi dématérialisé par email ou transfert numérique, de supports annexes aux apprenants.

# Evaluation de la formation

### **En amont de la formation**

- • Audit gratuit et sans engagement par téléphone par nos formateurs pour diagnostiquez le besoin avant la session.
- • Questionnaire envoyé au stagiaire afin de valider le niveau (prérequis), sondez les attentes (test de positionnement), pour l'adaptation de la formation le cas échéant.

### **Durant la formation**

• Exercices pratiques, mises en situation de travail… pour valider l'appropriation et la compréhension de chaque notion abordée en formation par les participants

### **Après la formation**

- Evaluation à chaud dématérialisée pour mesurer la satisfaction des stagiaires à remplir le dernier jour de la formation en fin de journée
- • Auto-évaluation des atteintes des objectifs par le stagiaire et validé par le formateur.

# Financement de la formation

### **OPCO et financement de la formation**

• Nous sommes partenaires avec les OPCO ex-OPCA. Nous travaillons avec les opérateurs de compétences depuis 12 ans. Plusieurs dispositifs de financement sont accessibles selon les critères de prise en charge de chaque OPCO. N'hésitez pas à consulter votre conseiller

#### **En savoir plus sur les OPCO.**

**Le tarif comprend** • Le support de cours

• Une assistance à distance **Le tarif ne comprends pas**

• Les frais de déplacement sur Marseille

• Les frais de déplacement hors Marseille • Le passage de la certification ENI (optionnel)

**[Financez votre formation via le CPF : nous contacter](https://www.autempsdesclics.com/contact) (voir le site)**

### **A L'ISSUE DE LA FORMATION, LE STAGIAIRE SERA EN MESURE DE :**

- **Définir les données sources d'un tableau croisé dynamique**
- **Organiser et compléter les données pour mieux les exploiter**
- **Construire et mettre en forme des tableaux croisés dynamiques**
- **Ajouter des graphiques croisés dynamiques**

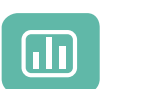

Évaluez vos connaissances avant la formation

Définissez le programme en fonction de vos objectifs

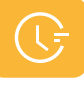

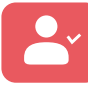

Choisissez le programme

Formez-vous en cours particuliers ou en groupe avec vos collaborateurs

### **TARIF JOURNÉE FORMATION INDIVIDUELLE**

### **Formation dans vos locaux**

• 700€ net de TVA la journée de formation

### **Le tarif comprend**

- • Le support de cours
- • Les frais de déplacement sur Marseille
- • Une assistance à distance
- • Le passage de la certification ENI (2 jours minimum de formation CPF)

### **Le tarif ne comprends pas**

• Les frais de déplacement hors Marseille

Conseil et Formation en informatique : Enregistré sous le numéro 93131326413. Cet enregistrement ne vaut pas agrément de l'État

**TARIF FORFAIT JOURNÉE INTRA-ENTREPRISE (GROUPE) Formation dans vos locaux pour un groupe de 5 personnes** • 1 250€ net de TVA les deux jours soit 250 € par personne la journée.

> AU TEMPS DES CLICS - 2023 / Siret : 504 049 016 00034 - APE 8559A **[www.autempsdesclics.com /](https://www.autempsdesclics.com/accueil-et-handicap) 06 23 04 03 41 / bquantin@autempsdesclics.com**

Vos avantages en solution sur mesure

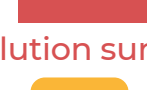

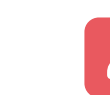